#### **SensorWeb**

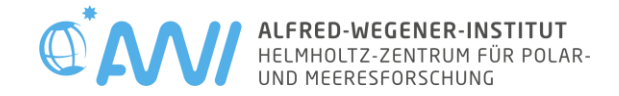

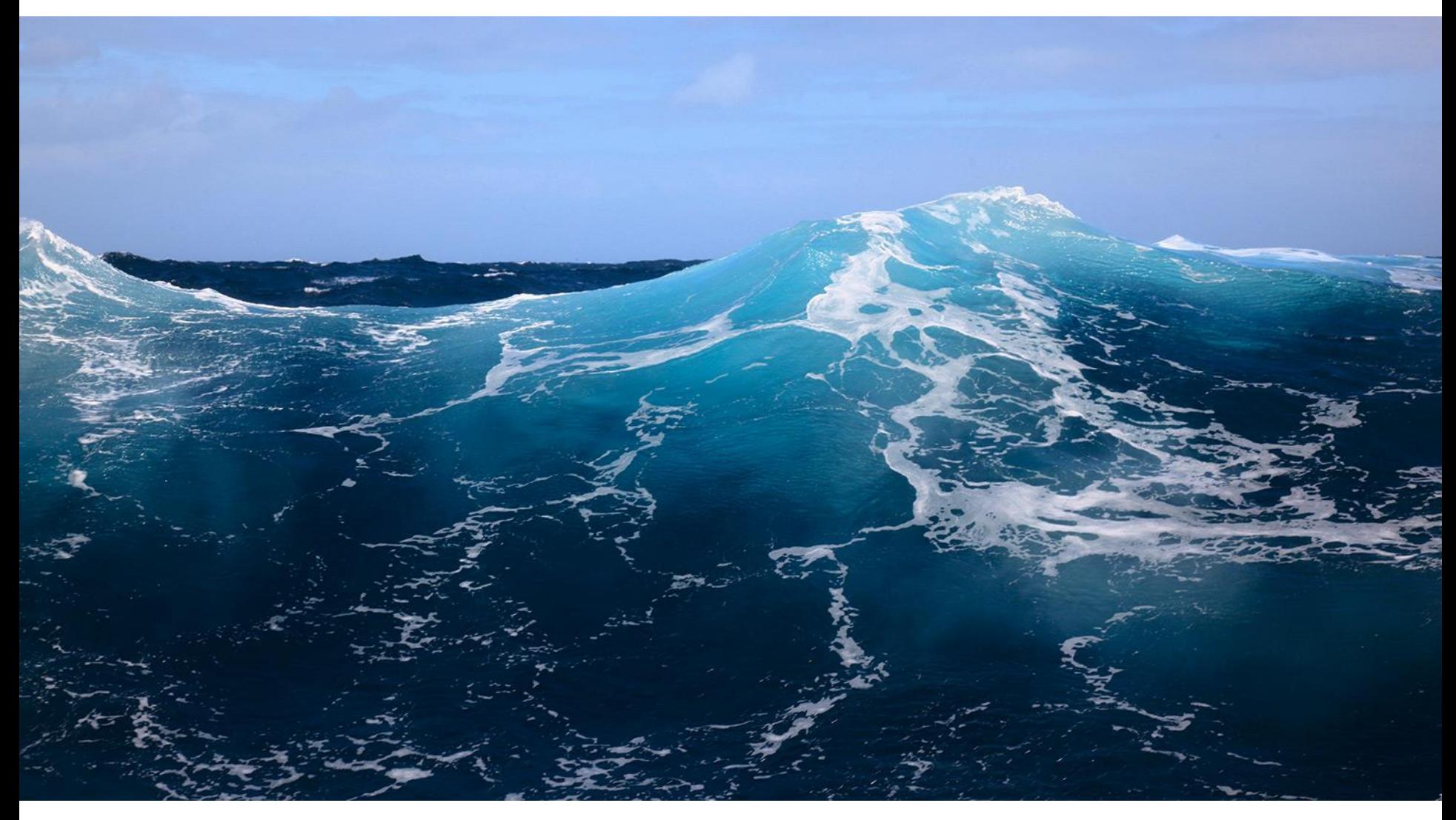

Janik Eilers

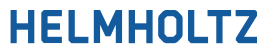

## **Index**

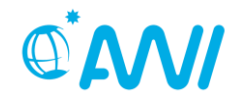

- Classification in the O2A concept
- What is Sensor Web?
- Structure of an Item
- Platform Types
- Collections
- Device URNs
- Reassignment
- Clone
- REST-API

## **Classification in the O2A concept**

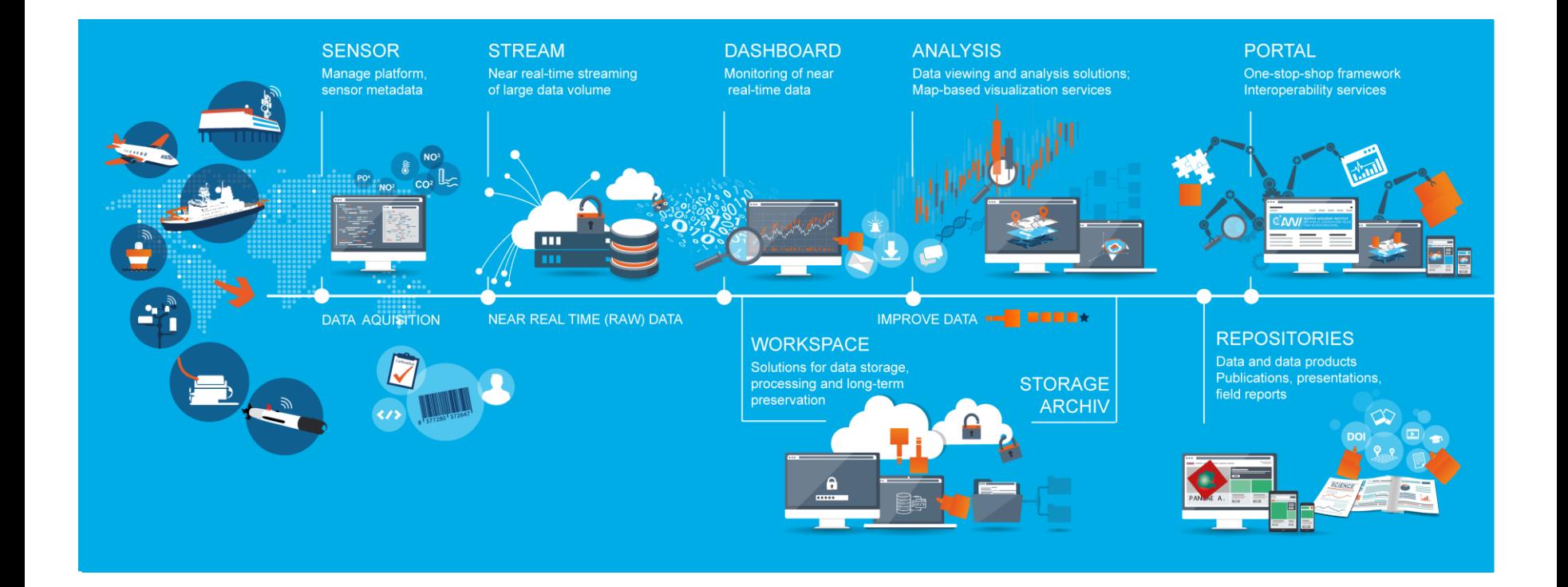

#### **HELMHOLTZ**

**OMI** 

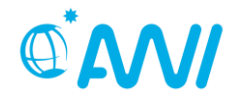

- Sensor Web manages metadata of
	- research platforms
	- sensors
- Sensor Web does not manage measurement data

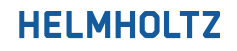

### **Structure of an Item**

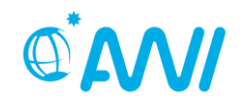

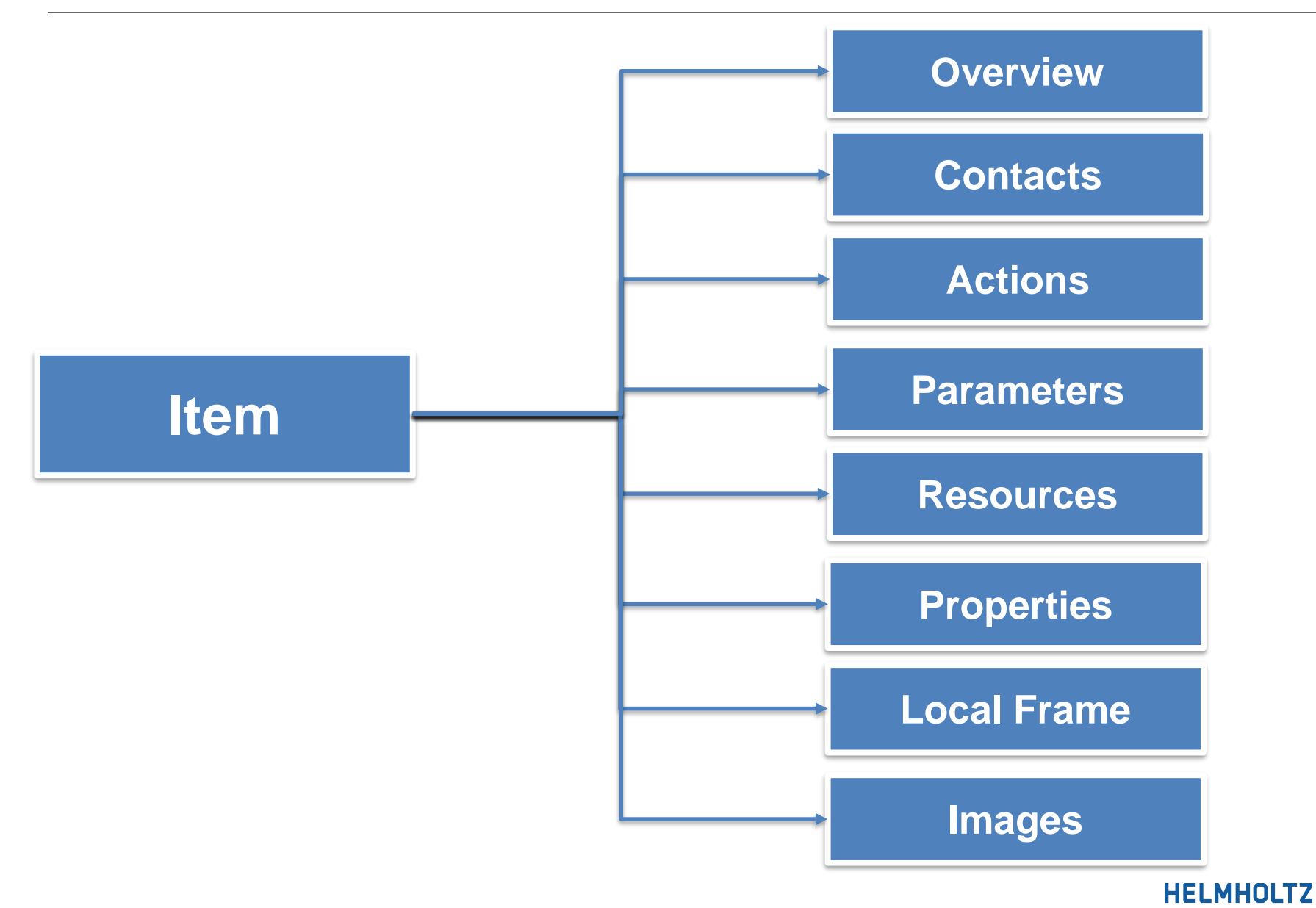

# **Structure of an Item (Contact Roles)**

- Data Provider
- Data Scientist
- Engineer in Charge
- Principal Investigator
- Special function of roles:
	- Editor (can edit items)
	- Owner (special contact of the institute)
	- dship connector

## **Versioning**

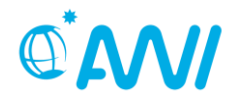

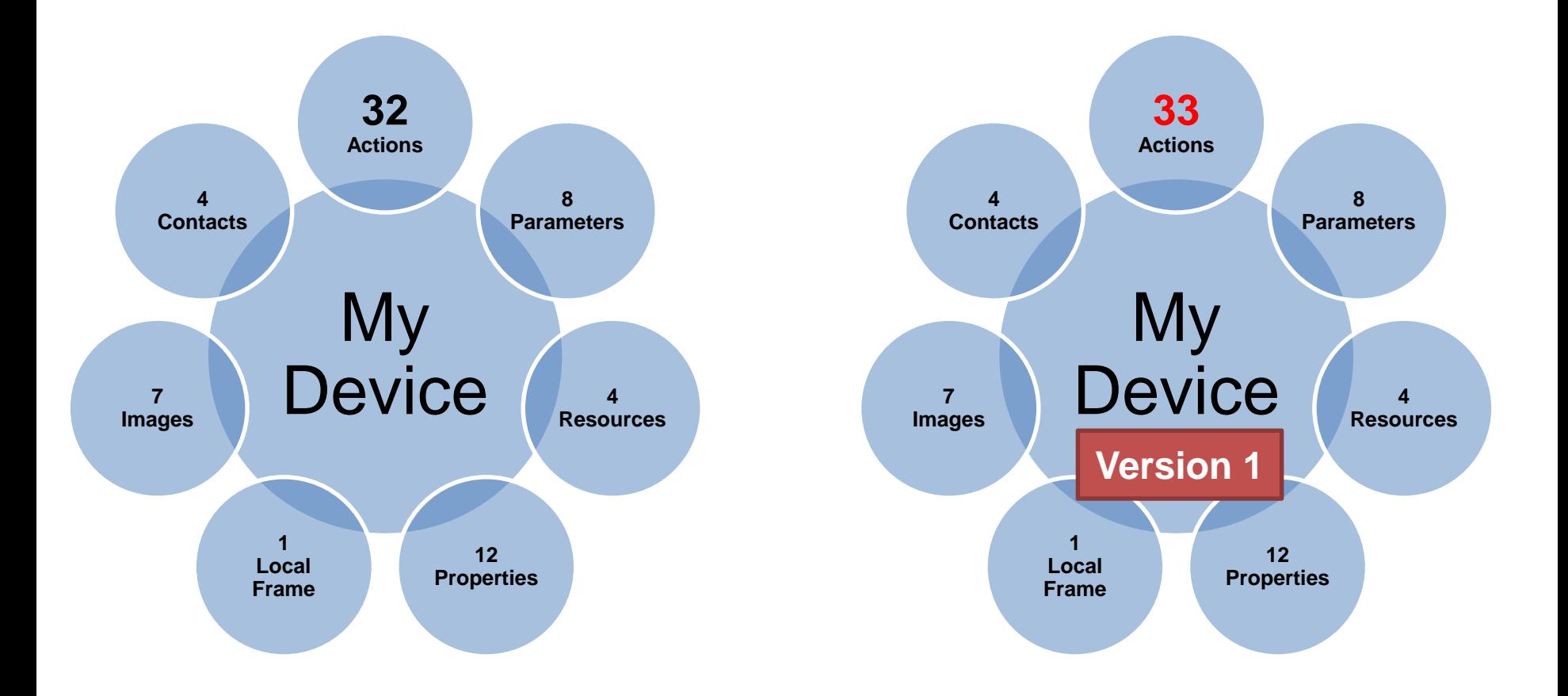

## **Versioning**

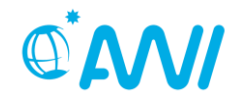

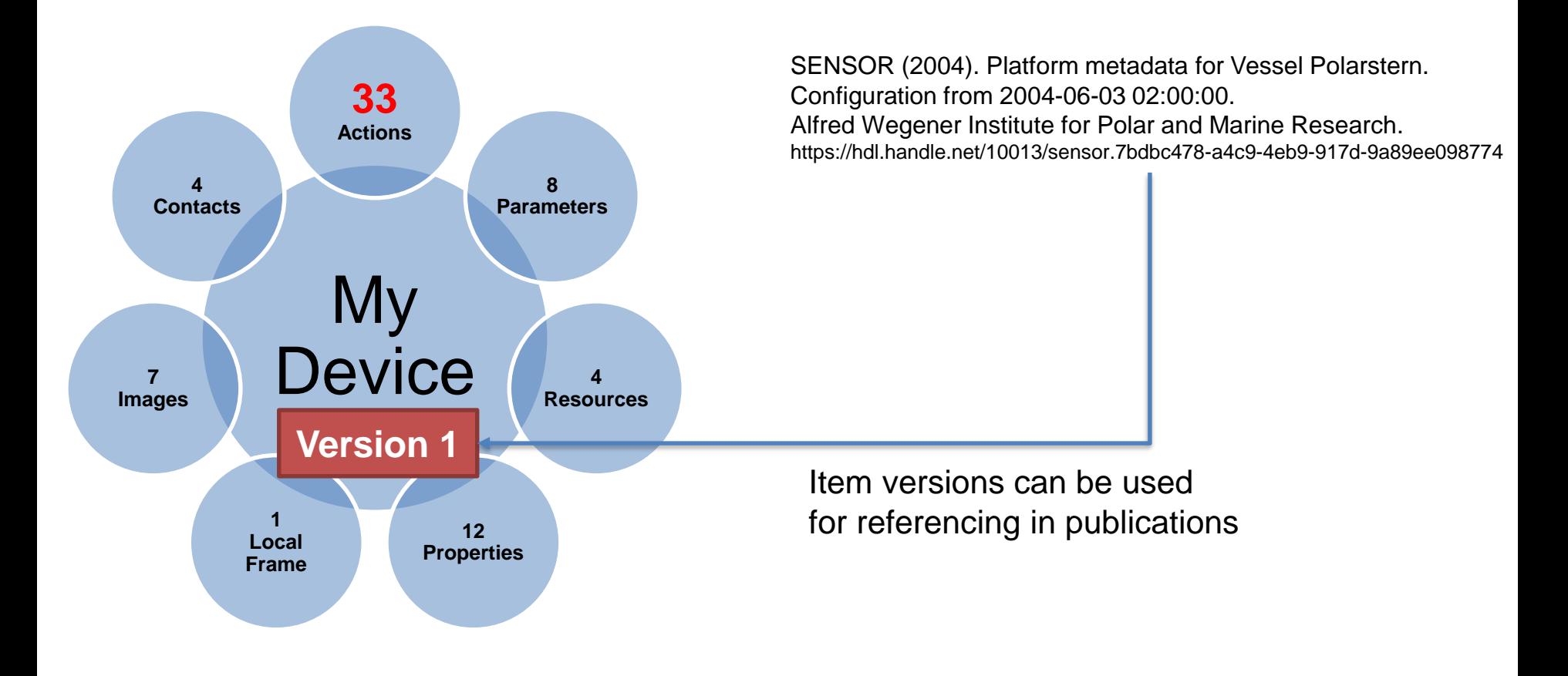

#### **Structure of an Item (Action Types) OWI**

- Calibration (create version)
- Comissioned (create version)
- Configuration
- Decomissioned
- Deployment (create version)
- Information
- Maintenance
- Mission
- Mount (create version)
- Partial failure
- **Recovery**
- Total failure

#### **HELMHOLTZ**

# **Platform Types**

- Aircraft
- Buoy
- Laboratory
- Mooring
- Pack Ice
- Satellite
- Small Boat
- Station
- Towed System
- Vehicle
- Vessel

• unassigned

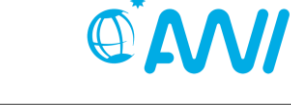

## **Collections**

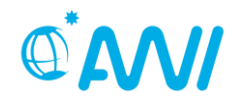

- MOSAiC-Aircraft
- MOSAiC-ATMOS
- MOSAiC-BGC
- MOSAiC-ECO
- MOSAiC-ICE
- MOSAiC-Modelling
- MOSAiC-OCEAN
- MOSAiC-RemoteSensing

## **Device URNs**

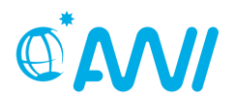

- URN (Uniform Resource Name)
	- Unique name of a item
		- Example: vessel:ps:adcp
	- Composed of short names
	- The path to your data is based on the URN
		- Example: …/vessel/ps/adcp
	- It is human readable in contrast to a numeric ID
- Short name
	- catchy abbreviations of your item name
		- Polarstern -> PS
		- Acoustic Doppler Current Profiler -> ADCP
	- can't be edited by a user, only admins can change the short name

## **Reassignment**

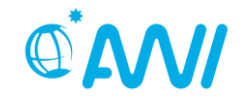

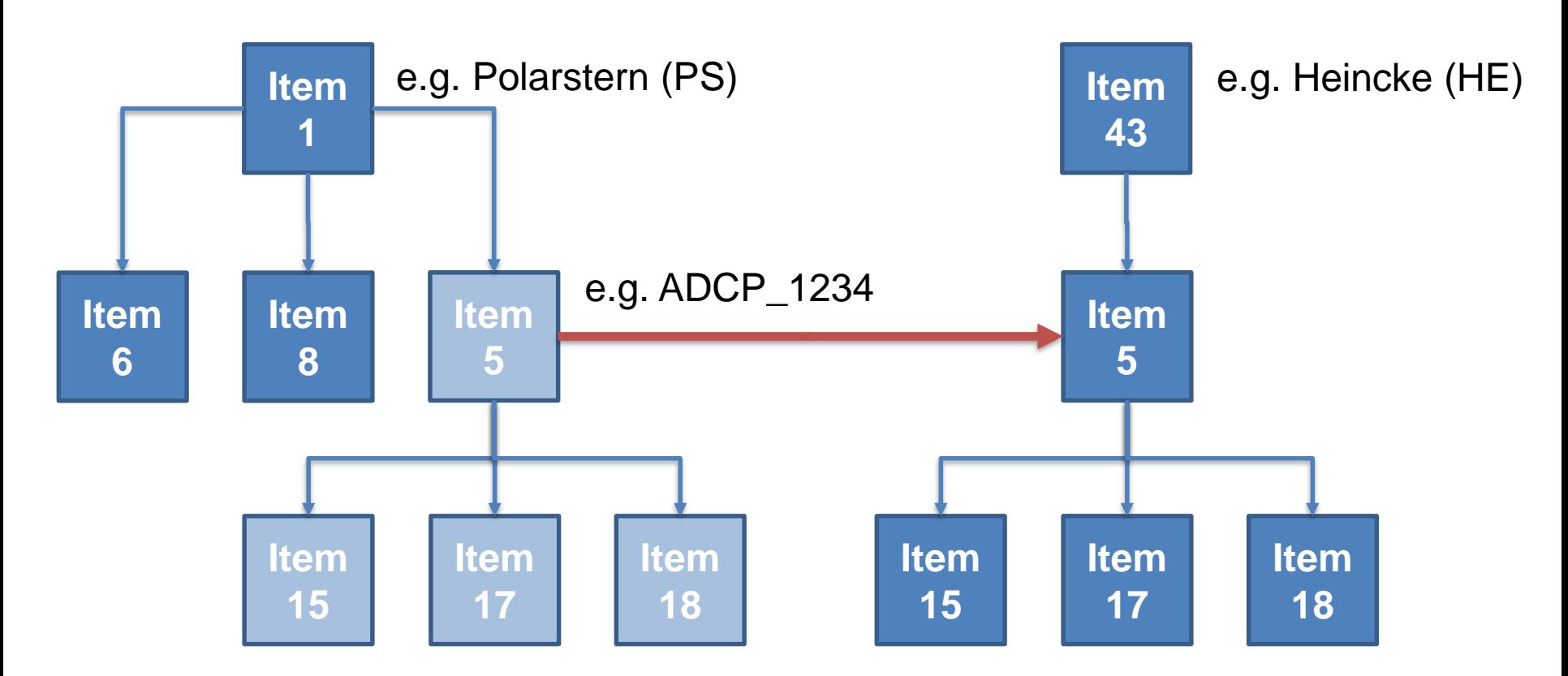

Device URN change from vessel:**ps**:adcp\_1234 to vessel:**he**:adcp\_1234

## **Clonen**

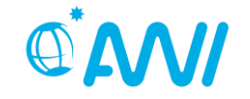

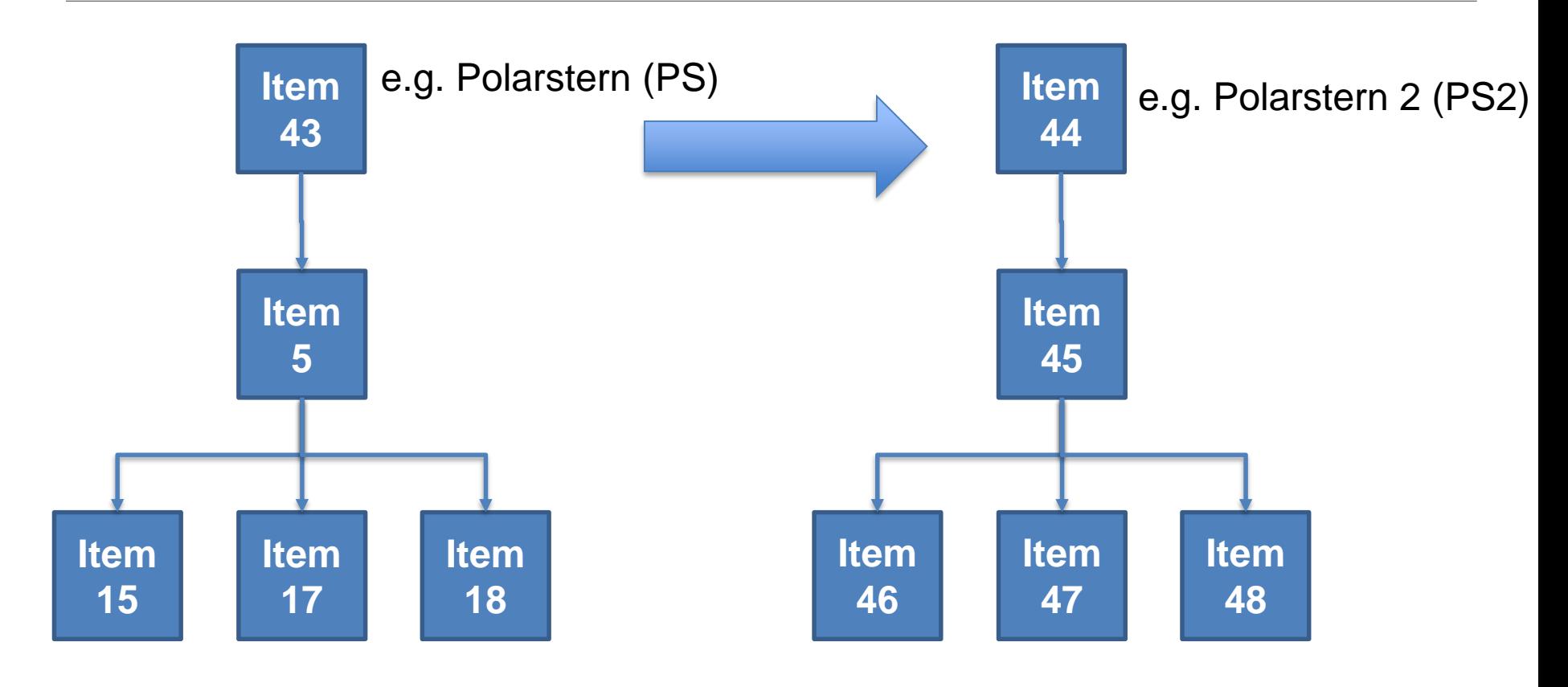

## **Clonen**

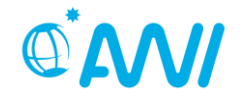

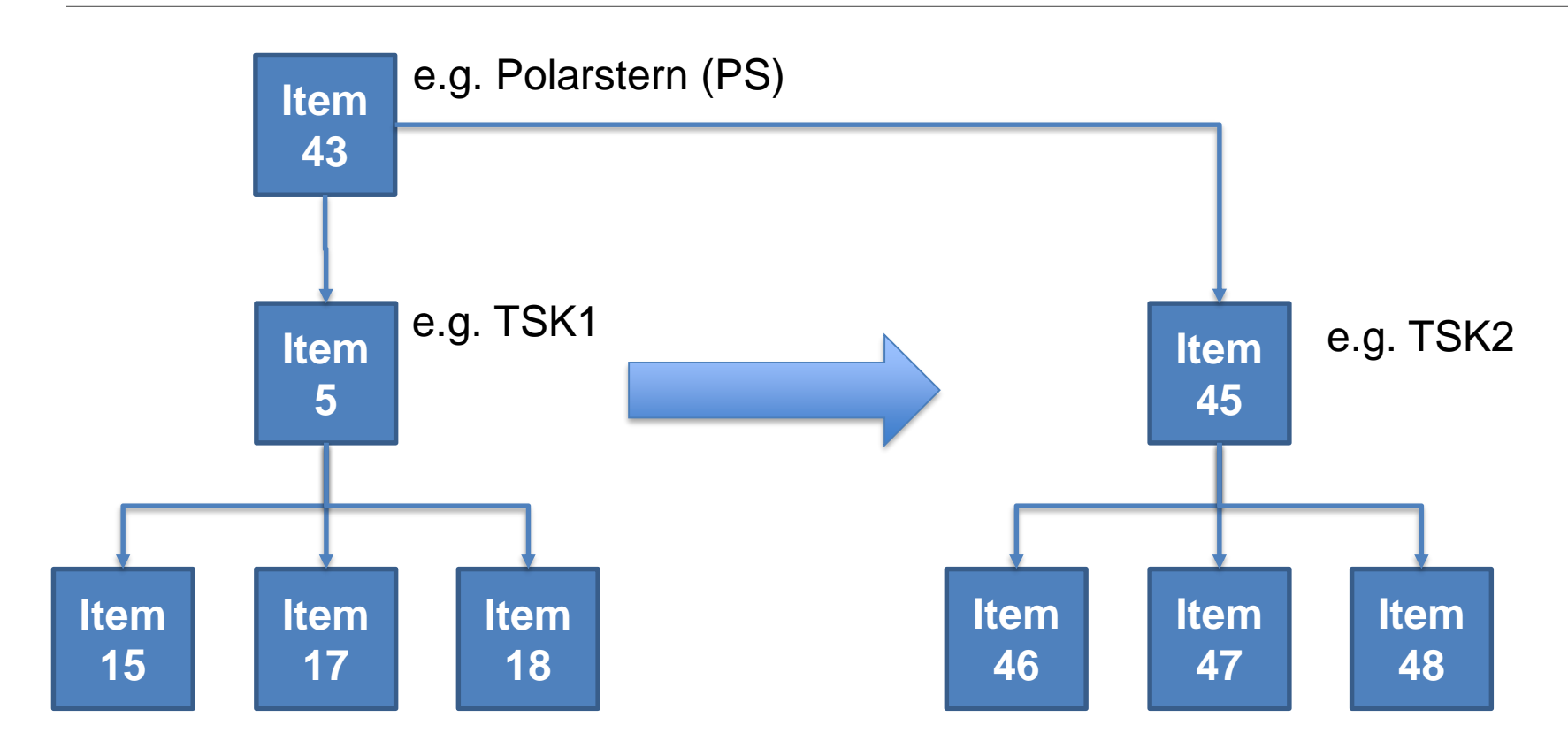

## **REST API**

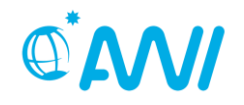

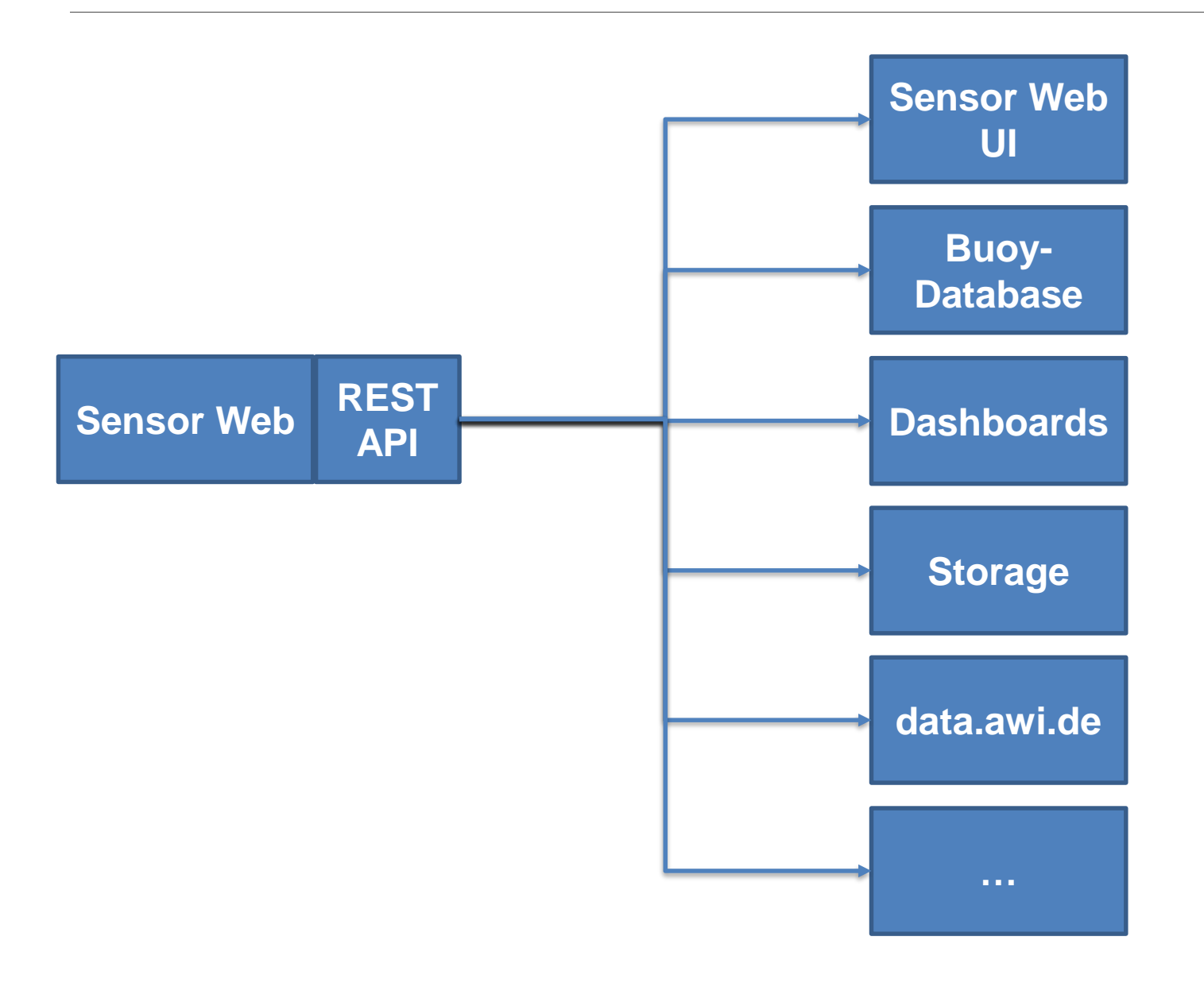

#### **Live Presentation**

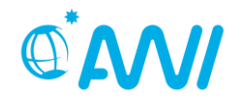

- *Live Presentation*
- *See also:<https://sensor.awi.de/?site=tutorial>*

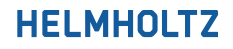

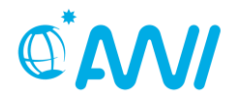

# Thank you for Listining